# THE STATA JOURNAL

#### **Editor**

H. Joseph Newton Department of Statistics Texas A & M University College Station, Texas 77843 979-845-3142; FAX 979-845-3144 jnewton@stata-journal.com

#### **Associate Editors**

Christopher Baum Boston College Rino Bellocco Karolinska Institutet, Sweden and Univ. degli Studi di Milano-Bicocca, Italy A. Colin Cameron University of California–Davis David Clayton Cambridge Inst. for Medical Research Mario A. Cleves Univ. of Arkansas for Medical Sciences William D. Dupont Vanderbilt University Charles Franklin University of Wisconsin–Madison Joanne M. Garrett University of North Carolina Allan Gregory Queen's University James Hardin University of South Carolina Ben Jann ETH Zurich, Switzerland Stephen Jenkins University of Essex Ulrich Kohler

WZB, Berlin

#### **Stata Press Production Manager Stata Press Copy Editor**

**Editor** Nicholas J. Cox Geography Department Durham University South Road Durham City DH1 3LE UK n.j.cox@stata-journal.com

Jens Lauritsen Odense University Hospital Stanley Lemeshow Ohio State University J. Scott Long Indiana University Thomas Lumley University of Washington–Seattle Roger Newson Imperial College, London Marcello Pagano Harvard School of Public Health Sophia Rabe-Hesketh University of California–Berkeley J. Patrick Royston MRC Clinical Trials Unit, London Philip Ryan University of Adelaide Mark E. Schaffer Heriot-Watt University, Edinburgh Jeroen Weesie Utrecht University Nicholas J. G. Winter University of Virginia Jeffrey Wooldridge Michigan State University Lisa Gilmore Gabe Waggoner

**Copyright Statement:** The Stata Journal and the contents of the supporting files (programs, datasets, and help files) are copyright  $\odot$  by StataCorp LP. The contents of the supporting files (programs, datasets, and help files) may be copied or reproduced by any means whatsoever, in whole or in part, as long as any copy or reproduction includes attribution to both (1) the author and (2) the Stata Journal.

The articles appearing in the Stata Journal may be copied or reproduced as printed copies, in whole or in part, as long as any copy or reproduction includes attribution to both (1) the author and (2) the Stata Journal.

Written permission must be obtained from StataCorp if you wish to make electronic copies of the insertions. This precludes placing electronic copies of the Stata Journal, in whole or in part, on publicly accessible web sites, fileservers, or other locations where the copy may be accessed by anyone other than the subscriber.

Users of any of the software, ideas, data, or other materials published in the Stata Journal or the supporting files understand that such use is made without warranty of any kind, by either the Stata Journal, the author, or StataCorp. In particular, there is no warranty of fitness of purpose or merchantability, nor for special, incidental, or consequential damages such as loss of profits. The purpose of the Stata Journal is to promote free communication among Stata users.

The *Stata Journal*, electronic version (ISSN 1536-8734) is a publication of Stata Press, and Stata is a registered trademark of StataCorp LP.

## **Stata tip 36: Which observations?**

Nicholas J. Cox Department of Geography Durham University Durham City, UK n.j.cox@durham.ac.uk

A common question is how to identify which observations satisfy some specified condition. The easiest answer is often to use list, as in

```
. use http://www.stata-press.com/data/r9/auto, clear
(1978 Automobile Data)
. list rep78 if rep78 == 3(output omitted )
```
An equivalent is to use edit instead. In either case, the basic ingredients to an answer are

- 1. At least an if condition and possibly an in condition, too. Even if we start out interested in all observations, the condition of interest will be specified using if.
- 2. The observation numbers themselves. Evidently some commands will show them (list and edit being examples), but otherwise we will need to work a little harder and do something like

. gen long obsno =  $n$ 

and work with that new variable. Here I spelled out that the variable type to be used is a long. Consulting the help for data types shows that an int will work for datasets with up to  $32,740$  observations. The default for a new variable is float: this will often be fine, but it is dangerous for very large datasets because not every large integer less than Stata's maximum dataset size can be held exactly.

What other complications will we need to worry about when specifying conditions?

- Precision problems with noninteger values, prominently documented but nevertheless a frequent source of minor grief (e.g., see [Cox](#page--1-0) [\[2006\]](#page--1-0) and references therein).
- Ties; i.e., more than one observation may satisfy a specified condition.
- Conditions involving string comparisons as well as numeric comparisons.

list or edit shows us the observation numbers for a particular condition, but not compactly or retrievably. We do not want to have to type out those numbers if we need them for some other purpose. To get a more compact display, one approach uses levelsof after generating an observation number variable.

```
. levelsof obsno if rep78 == 3
1 2 4 6 8 9 10 11 13 14 16 19 25 26 27 28 31 32 34 36 37 39 41 42 44 49 50 54 60 65
```
In an (updated) Stata 8, use levels, not levelsof. The help for levelsof shows that you can put the list of observation numbers into a local macro for further manipulation and that this list is accessible immediately after issuing the command as r(levels).

If you want the obsno variable for this kind of purpose, you might want it shortly for something similar, so it might as well be left in memory as long as there is plenty to spare. But obsno will remain identical in contents to  $\ln$  only as long as the sort order is not changed.

```
. assert obsno == n
```
is a good way to check whether that remains true. assert gives no output if the assertion made is true for every observation, no news thus being good news in this example. See also [Gould](#page--1-0) [\(2003\)](#page--1-0).

Asking for the levels of an observation number variable works when ties are present and when string comparisons are specified. You can also add whatever other if or in conditions apply.

The main problem to worry about in practice is the precision problem. Consider

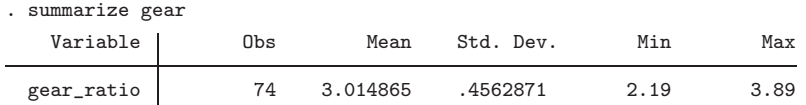

What if we want to see which observations are equal to the maximum?

. levelsof obsno if gear == 3.89

shows nothing and so fails to find the observation(s), whereas

. levelsof obsno if gear == float(3.89) 56

happens to give the right answer, but you will not always be so lucky. In other circumstances, what you see (3.89) might be more rounded than it should be. The best approach in general is to use the saved results produced by commands such as those, which are documented in the manual entry for each command. Thus after summarize,

. levelsof obsno if gear ==  $r(max)$ 56

gives the right answer, as it does in this example,

. levelsof obsno if gear ==  $'r(max)$ ' 56

Nevertheless, I recommend using  $r(max)$  rather than ' $r(max)$ ' because the former gives you access to the maximum precision possible. A similar comment applies to e-class results.

Incidentally, because levelsof is r-class it will overwrite the r-class results left behind by summarize, so you will need to issue such commands in the right order. Thus if we wanted to see both the maximums and the minimums, we would need to repeat commands. As a variation, we use the meanonly option, which despite its name does leave the maximum and minimum in memory.

```
. summarize gear, meanonly
. levelsof obsno if x = r(max)56
. summarize x, meanonly
. levelsof obsno if x == r(min)12
```
### **References**

Cox, N. J. 2006. Stata tip 33: Sweet sixteen: Hexadecimal formats and precision problems. *Stata Journal* 6: 282–283.

Gould, W. 2003. Stata tip 3: How to be assertive. *Stata Journal* 3: 448.